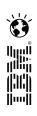

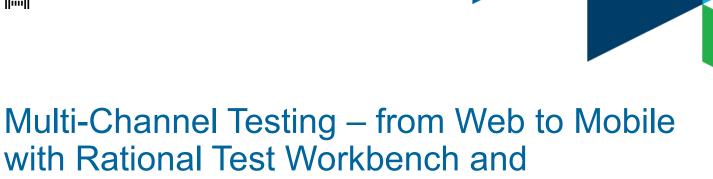

Ajay Chebbi Sw. Architect, IBM Quality Management Products ajay.chebbi@in.ibm.com

Rational Quality Manager

# Innovate2013 The IBM Technical Summit

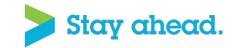

#### Please note the following

IBM's statements regarding its plans, directions, and intent are subject to change or withdrawal without notice at IBM's sole discretion.

Information regarding potential future products is intended to outline our general product direction and it should not be relied on in making a purchasing decision.

The information mentioned regarding potential future products is not a commitment, promise, or legal obligation to deliver any material, code or functionality. Information about potential future products may not be incorporated into any contract. The development, release, and timing of any future features or functionality described for our products remains at our sole discretion.

Performance is based on measurements and projections using standard IBM benchmarks in a controlled environment. The actual throughput or performance that any user will experience will vary depending upon many factors, including considerations such as the amount of multiprogramming in the user's job stream, the I/O configuration, the storage configuration, and the workload processed. Therefore, no assurance can be given that an individual user will achieve results similar to those stated here.

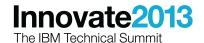

### IBM Rational Quality Manager: Central Hub for Quality Management

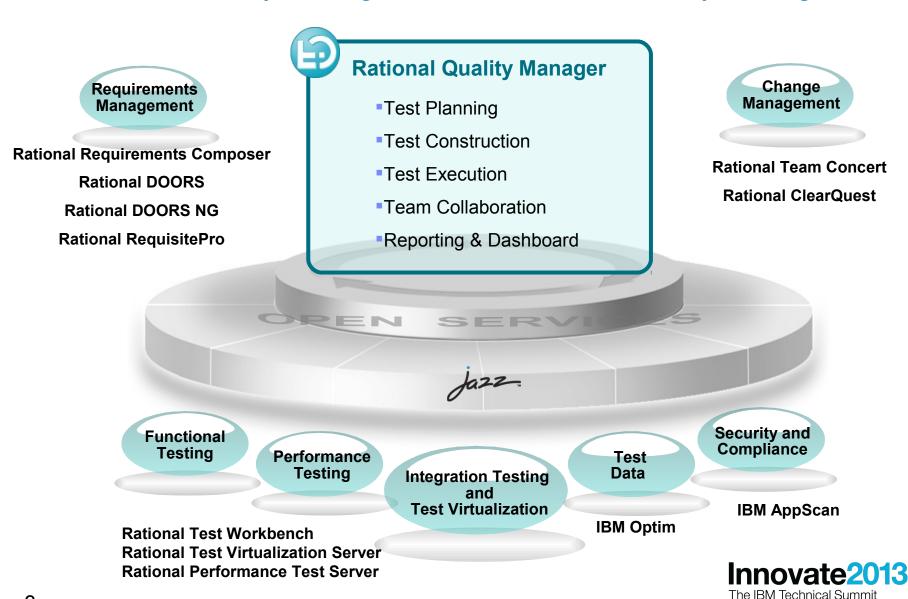

#### **Terminology**

- RQM Rational Quality Manager
  - Test Case executable entity in RQM
  - Test Suite collection of test cases
  - Test Script detailed manual steps or pointer to a automation tool
  - Test Environment definition of the test setup
- RTW Rational test Workbench
  - Mobile Test automated script to test a mobile application
  - Selenium Test manage selenium tests
  - Performance Test multi protocol performance testing
  - Compound Test a sequence/combination of multiple types of tests

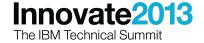

#### Keywords

- Overview
  - -Keywords allow you to modularize Test Scripts
  - Helps in maintaining reusable steps/scripts
  - -Build "High level test flows" using Keywords
  - -Build generic or domain specific framework of keywords
  - -Script implementation for the keyword could be deferred to a later stage

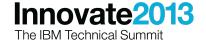

#### What is multi channel?

- Users utilize your services via various modes or channels
  - They walk in to the store, they use a browser at work, they use a mobile app from the train, they use a service provider that connects using web services
- The interaction can be via one channel
  - -e.g: User pays the bill from the checking account using the bank website
- Or the interaction is via multiple channels in one business flow
  - e.g: User adds a new biller using the website and then completes the authorization via the mobile app

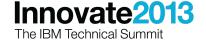

#### Channel – new facility in RQM

- Test Environments are defined using Lab Management Properties
- Channels can also defined using Lab Management Properties
- Channels are sub sets of a Test Environment
- Channel will define the script that will get picked for execution

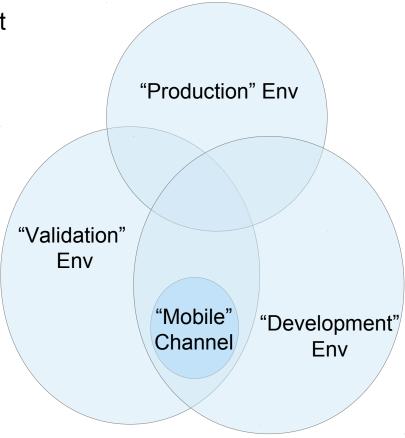

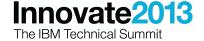

#### Multi-channel Support

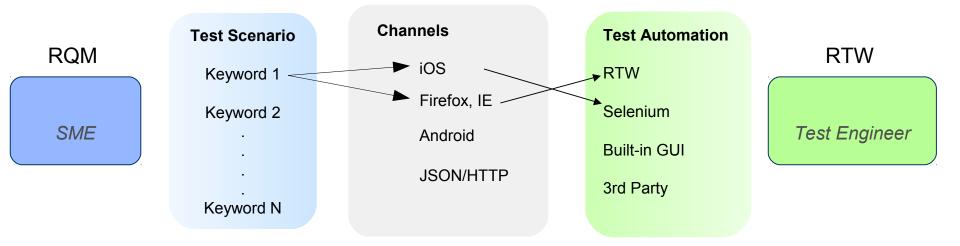

- Focus on Test Scenarios enables reuse across multiple "channels"
- SMEs can define which endpoints specific scenarios apply to each channel
- Each keyword can have individual implementations based on the endpoint type
- Test automation experts can leverage either built-in support for automating on specific channels

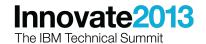

#### Multi-channel Support

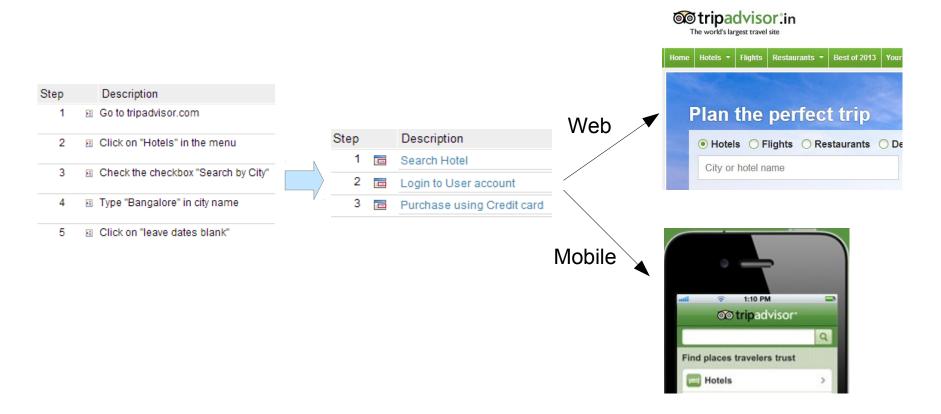

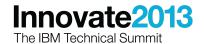

#### **Keywords and Automated testing**

- Enhanced Keyword experience
  - -Editor
  - -Originator/Owner
  - -Category
  - -0 n scripts in the context of a channel
- Keywords can be added to Manual Tests in RQM ("parent" Script)

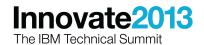

### **Keywords and Automated testing**

- Keywords can be associated with a automated test ("child" Script)
- Keyword View in RTW
  - Show the keywords from RQM
  - -Show the steps of the keyword
  - -Record a Test for the keyword
  - Associate a Test with the keyword

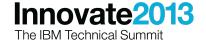

### Relationship Diagram

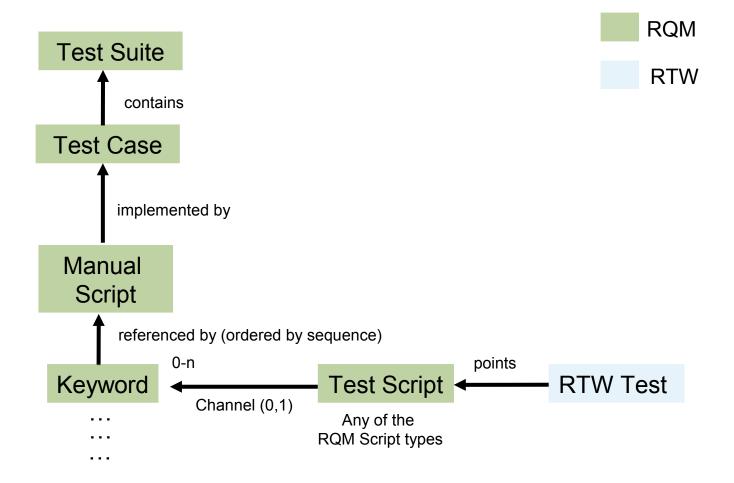

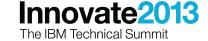

#### Multi Channel Testing

- In RQM
  - The ability to validate business scenarios across various Channels
  - Using Keyword and Manual Test Scripts as the vehicle
- In RTW
  - Ability to interweave multiple types of tests in one RTW compound test
  - Mobile tests, Selenium tests, Performance tests, Compound tests

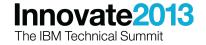

## Demo

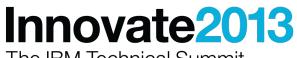

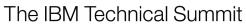

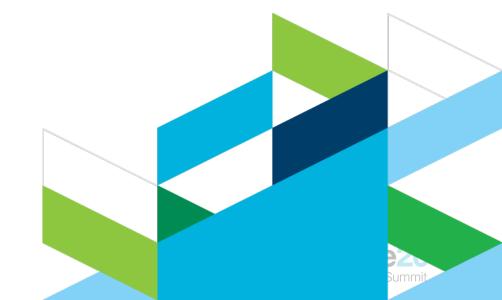

### Create Keyword – No Script created yet

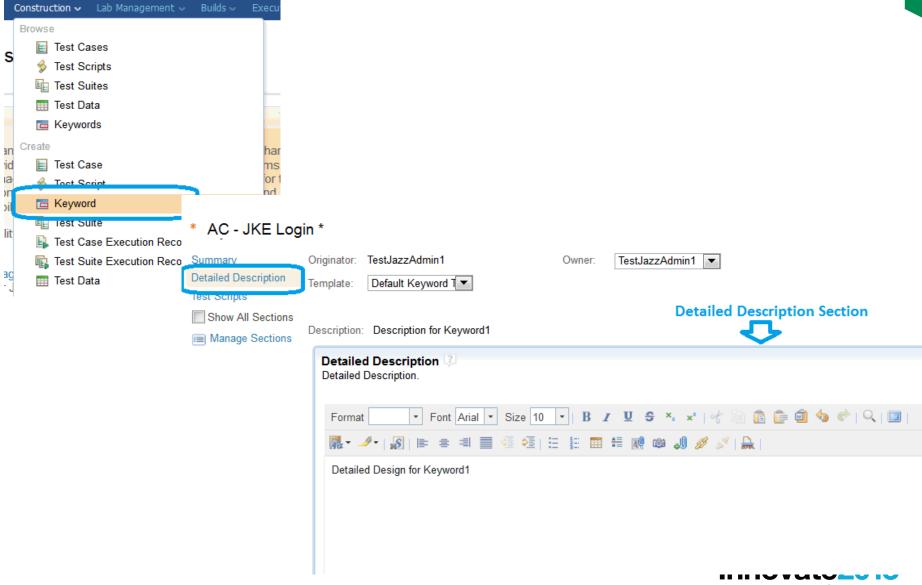

## Author Scenario using Keywords

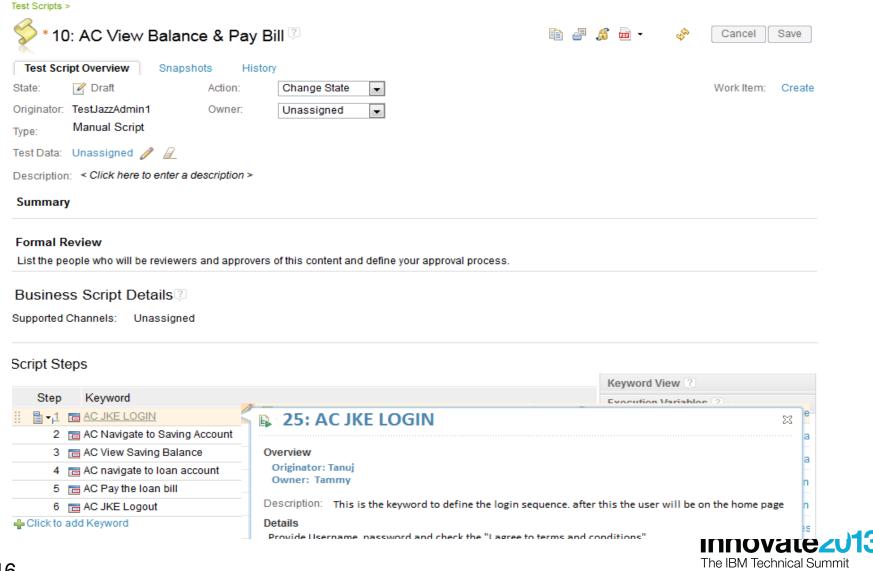

#### Connect to RQM from within RTW

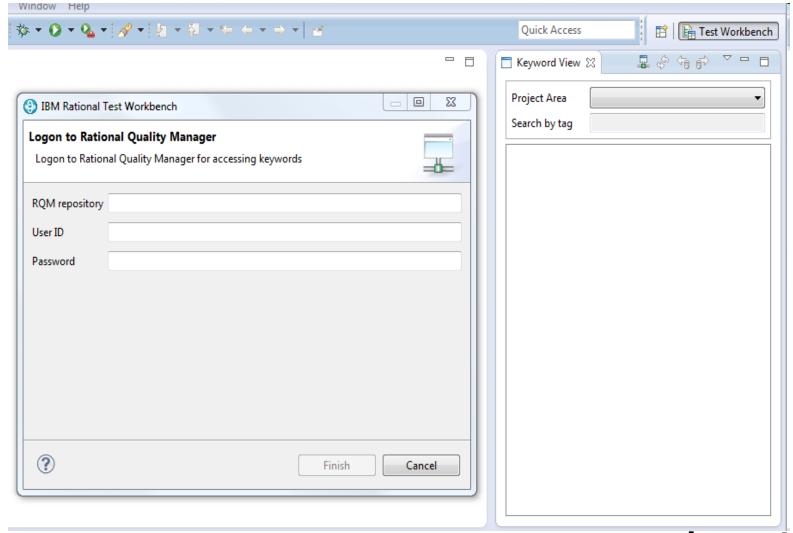

#### Record the tests in RTW

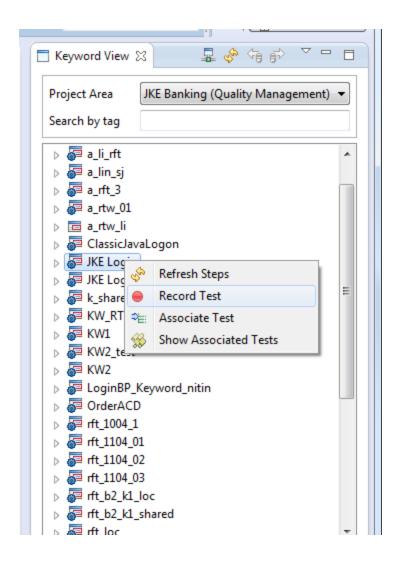

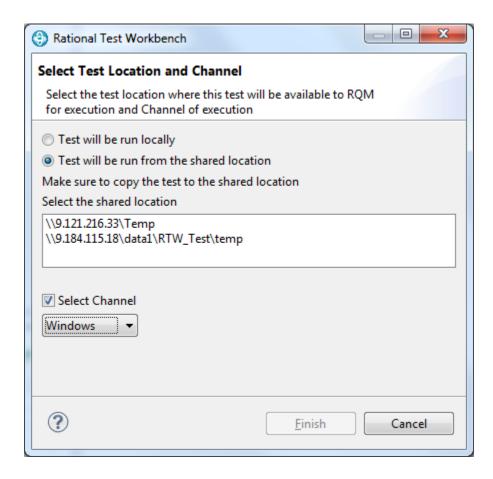

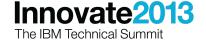

#### View the RTW Test scripts associated to Keywords

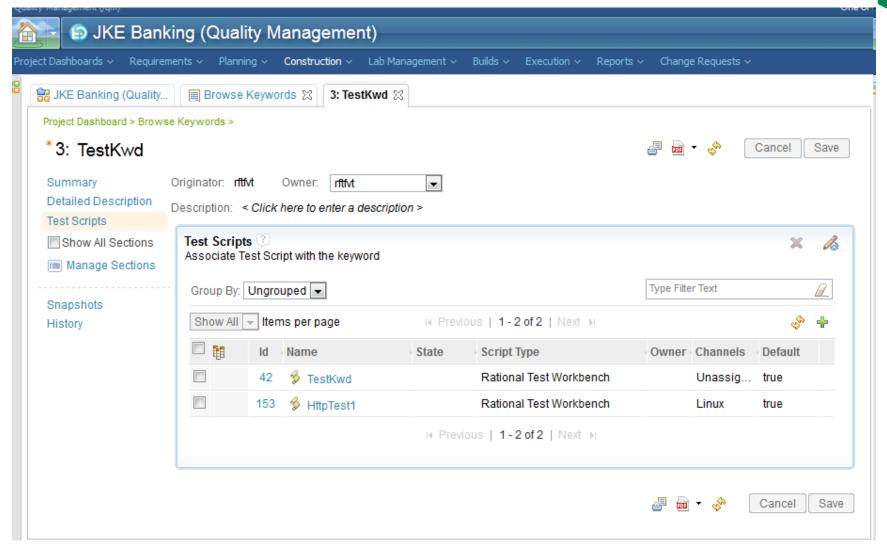

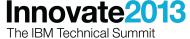

## Questions

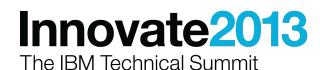

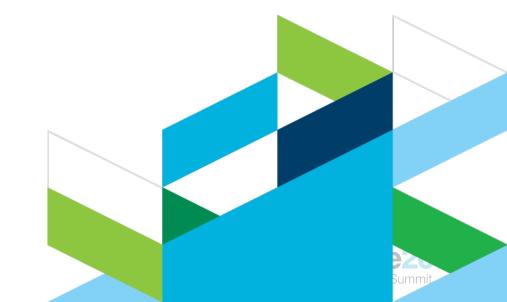

#### Acknowledgements and disclaimers

**Availability**: References in this presentation to IBM products, programs, or services do not imply that they will be available in all countries in which IBM operates.

The workshops, sessions and materials have been prepared by IBM or the session speakers and reflect their own views. They are provided for informational purposes only, and are neither intended to, nor shall have the effect of being, legal or other guidance or advice to any participant. While efforts were made to verify the completeness and accuracy of the information contained in this presentation, it is provided AS-IS without warranty of any kind, express or implied. IBM shall not be responsible for any damages arising out of the use of, or otherwise related to, this presentation or any other materials. Nothing contained in this presentation is intended to, nor shall have the effect of, creating any warranties or representations from IBM or its suppliers or licensors, or altering the terms and conditions of the applicable license agreement governing the use of IBM software.

All customer examples described are presented as illustrations of how those customers have used IBM products and the results they may have achieved. Actual environmental costs and performance characteristics may vary by customer. Nothing contained in these materials is intended to, nor shall have the effect of, stating or implying that any activities undertaken by you will result in any specific sales, revenue growth or other results.

#### © Copyright IBM Corporation 2013. All rights reserved.

- U.S. Government Users Restricted Rights - Use, duplication or disclosure restricted by GSA ADP Schedule Contract with IBM Corp.

IBM, the IBM logo, ibm.com, Rational, the Rational logo, Telelogic, the Telelogic logo, Green Hat, the Green Hat logo, and other IBM products and services are trademarks or registered trademarks of International Business Machines Corporation in the United States, other countries, or both. If these and other IBM trademarked terms are marked on their first occurrence in this information with a trademark symbol (® or ™), these symbols indicate U.S. registered or common law trademarks owned by IBM at the time this information was published. Such trademarks may also be registered or common law trademarks in other countries. A current list of IBM trademarks is available on the Web at "Copyright and trademark information" at www.ibm.com/legal/copytrade.shtml

If you have mentioned trademarks that are not from IBM, please update and add the following lines:

[Insert any special third-party trademark names/attributions here]

Other company, product, or service names may be trademarks or service marks of others.

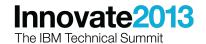

## Thank You

© Copyright IBM Corporation 2013. All rights reserved. The information contained in these materials is provided for informational purposes only, and is provided AS IS without warranty of any kind, express or implied. IBM shall not be responsible for any damages arising out of the use of, or otherwise related to, these materials. Nothing contained in these materials is intended to, nor shall have the effect of, creating any warranties or representations from IBM or its suppliers or licensors, or altering the terms and conditions of the applicable license agreement governing the use of IBM software. References in these materials to IBM products, programs, or services do not imply that they will be available in all countries in which IBM operates. Product release dates and/or capabilities referenced in these materials may change at any time at IBM's sole discretion based on market opportunities or other factors, and are not intended to be a commitment to future product or feature availability in any way. IBM, the IBM logo, Rational, the Rational logo, Telelogic, the Telelogic logo, and other IBM products and services are trademarks of the International Business Machines Corporation, in the United States, other countries or both. Other company, product, or service names may be trademarks or service marks of others.

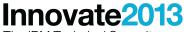

The IBM Technical Summit

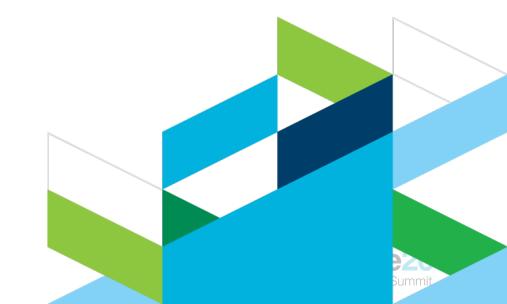